# **NERSC File Systems**

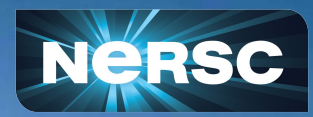

New User Training June 16, 2020

Wahid Bhimji Data And Analytics SGroup

## Simplified NERSC File Systems

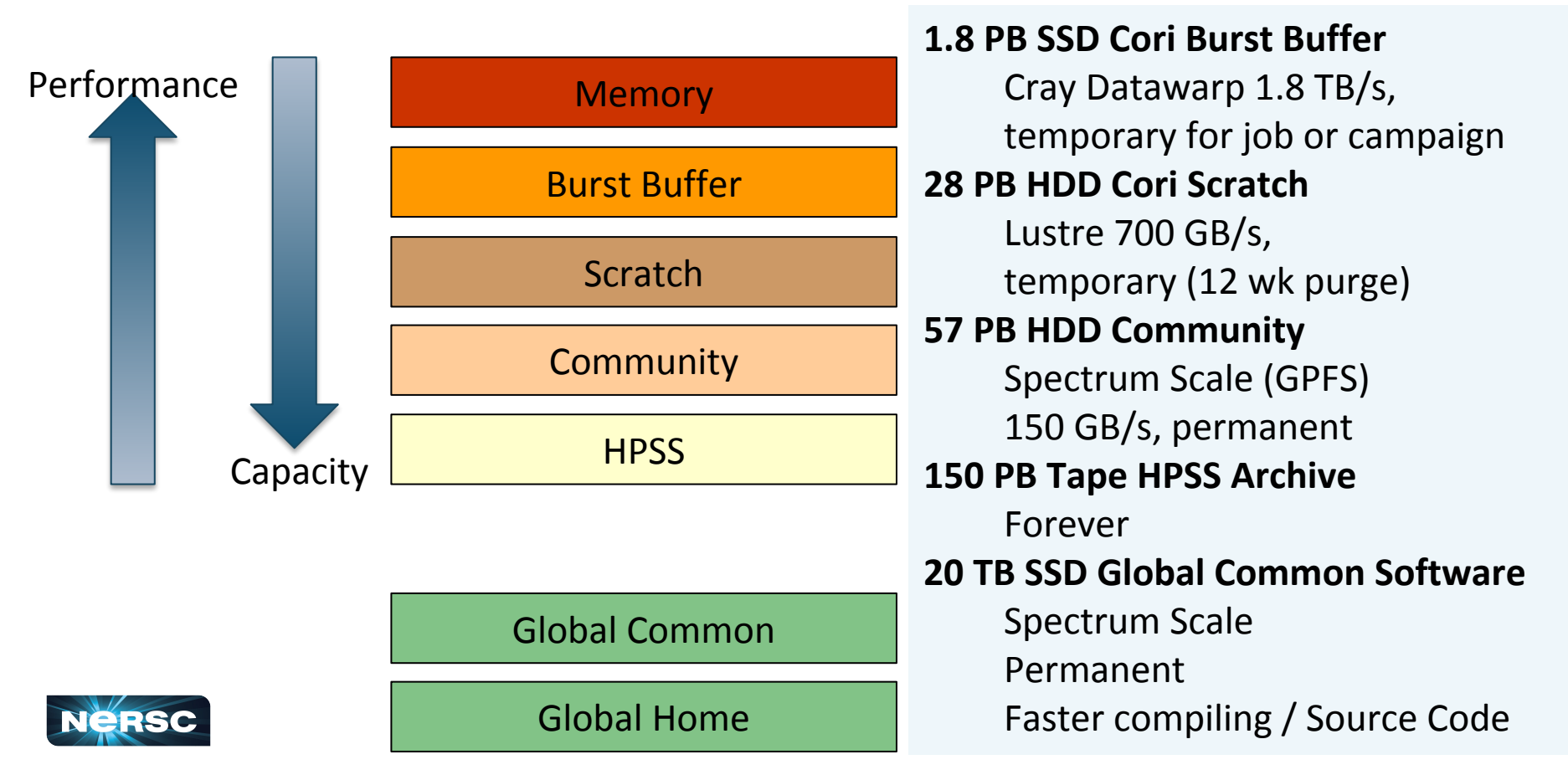

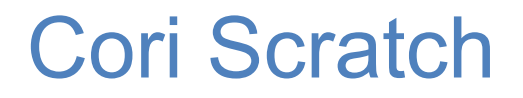

#### *Lustre*, one of the most successful/mature HPC FS

Purged! Files not accessed for more than 12 weeks are automatically deleted

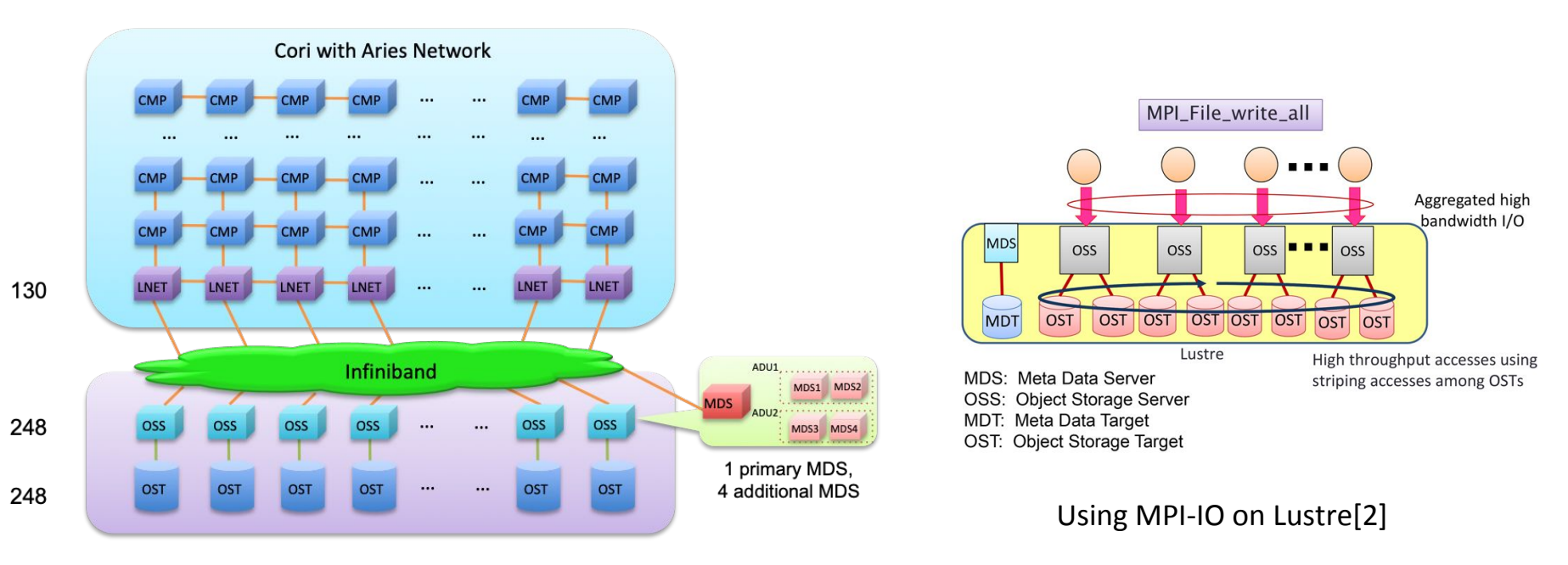

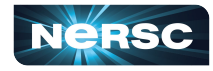

- 1. [https://en.wikipedia.org/wiki/Lustre\\_\(file\\_system\)](https://en.wikipedia.org/wiki/Lustre_(file_system))
- 2. MPI-IO on Lustre: <https://www.sys.r-ccs.riken.jp/ResearchTopics/fio/mpiio/>

# **"**Scratch": Optimize Performance with Striping

#### Scratch Striping Recommendations

- By default data on 1 OST, ideal for small files and file-per-process IO
- Single shared file IO should be striped according to its size
- Helper scripts

stripe\_small, stripe\_medium stripe\_large

- Manually query with lfs getstripe <file\_name>
- Manually set with lfs setstripe -S 1m -c 2 <empty\_folder>

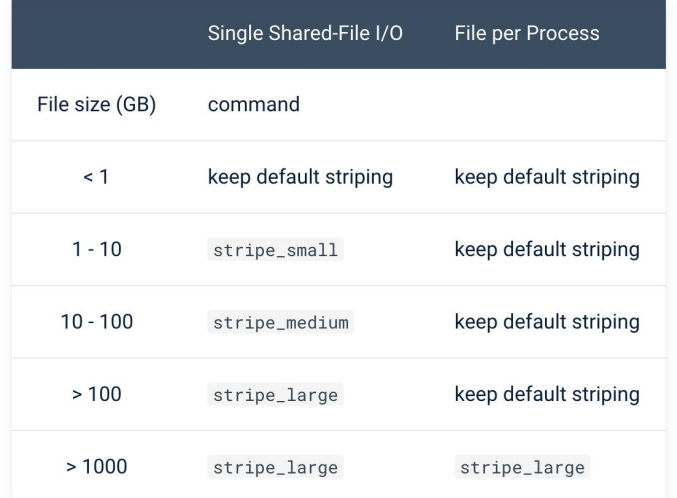

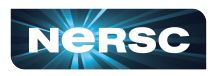

# Burst Buffer (BB)

Datawarp (DW): Cray's applications I/O accelerator

- For: Data read in/out by high IO-bandwidth or IOPS application
- Transient: Allocated per-job or per-campaign ('persistent') via SLURM integration
- Users see mounted POSIX filesystem. Striped across BB nodes.

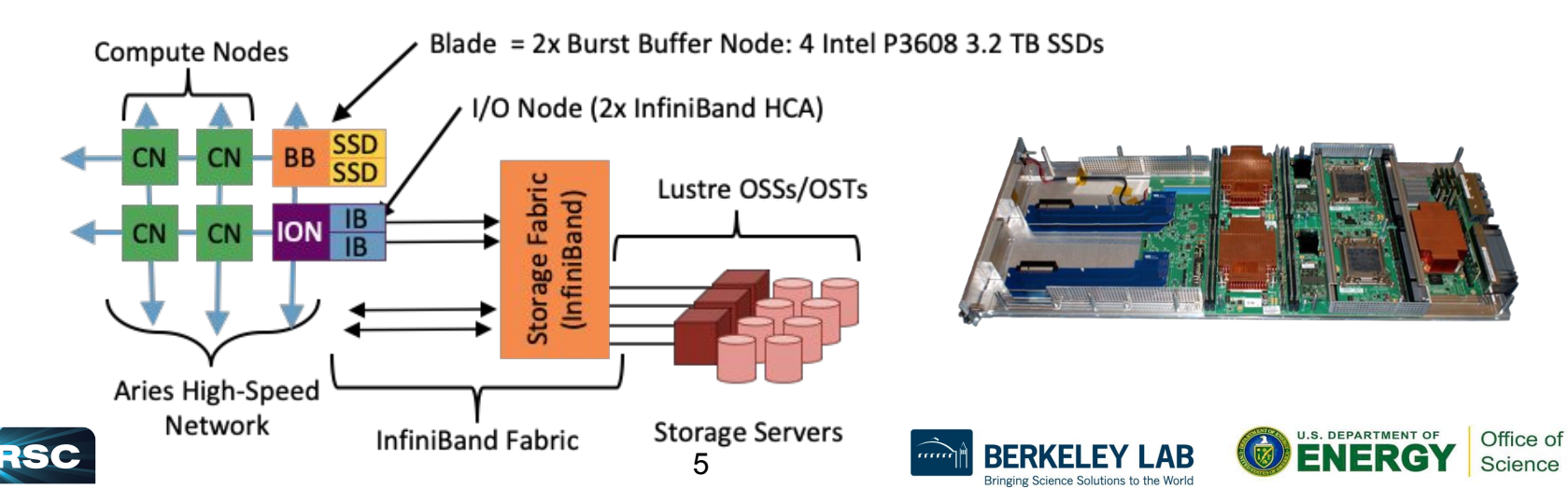

### Burst Buffer Example

#!/bin/bash #SBATCH –q regular -N 10 -C haswell –t 00:10:00 #DW jobdw **capacity**=1000GB **access\_mode**=striped **type**=scratch #DW stage\_in **source**=/global/cscratch1/sd/*username*/file.dat **destination**=\$DW\_JOB\_STRIPED/ **type**=file #DW stage\_out **source**=\$DW\_JOB\_STRIPED/outputs **destination**=/lustre/outputs **type**=directory srun my.x --infile=\$DW JOB STRIPED/file.dat --outdir=\$DW JOB STRIPED/outputs

- $\bullet$  'jobdw' duration just for compute job (i.e. not 'persistent')
- 'access  $mod$ e=striped' visible to all compute nodes, striped across BB nodes
	- Number of BB nodes depends on size requested 'granularity' is 20 GB
- Data 'stage in' before job start and 'stage out' after
- $$DW$  JOB STRIPED env variable points to the mountpoint
- Can also use interactively:

wbhimji@cori12:~> cat bbf.conf #DW jobdw capacity=1000GB access mode=striped type=scratch wbhimji@cori12:~> salloc -q interactive -N 1 -C knl --time=00:30:00 --bbf=bbf.conf

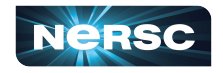

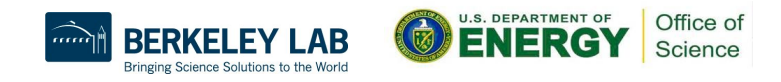

#### Creating a Persistent Reservation on Burst Buffer

Can be used by any job (set unix file permissions to share)

Don't forget to delete the PR when not needed (and no more than 6 weeks after)

DW not for long term storage and not resilient - stage\_out anything you cannot afford to lose Create a PR

#!/bin/bash #SBATCH –q regular -N 10 -C haswell –t 00:10:00 #BB create\_persistent **name**=myBBname **capacity**=1000GB access=striped **type**=scratch

#### Can check reservation outside job:

```
wbhimji@cori12:~> scontrol show burst
```

```
Name=wahid_test_apr15_2 
CreateTime=2020-02-14T16:10:36 Pool=(null) 
Size=61872MiB State=allocated 
UserID=wbhimji(68441)
```

```
#!/bin/bash
#SBATCH –q regular -N 10 -C haswell 
–t 00:10:00
```
Office of Science

#BB destroy\_persistent **name**=myBBname

#### Use PR in your jobs

```
#SBATCH –q regular -N 10 -C haswell –t 00:10:00
#DW peristentdw name=myBBname 
#DW stage_in 
source=/global/cscratch1/sd/[username]/inputs 
destination=$DW_PERSISTENT_STRIPED_myBBname 
type=directory
srun my.x 
--indir=$DW_PERSISTENT_STRIPED_myBBname/inputs
```
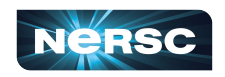

## Community File System

- For: Large datasets that you need for a longer period
- Set up for sharing with group read permissions by default
- Not for intensive I/O use Scratch instead
- Can share data externally by dropping it into a www directory Example: /global/cfs/cdirs/das/www/[username] [https://portal.nersc.gov/project/das/\[username\]/](https://portal.nersc.gov/project/das/jialin/)
- Data is never purged. Snapshots. Usage is managed by quotas
- Projects can split their space allocations between multiple directories and give **separate** working groups **separate** quotas Environment variable \$CFS points to /global/cfs/cdirs

<https://docs.nersc.gov/filesystems/community/>

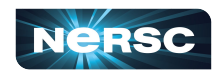

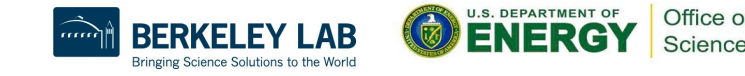

#### **HPSS**

- For: Data from your finished paper, raw data you might need in case of emergency, really hard to generate data
- HPSS is tape!
	- Data first hits a spinning disk cache and gets migrated to tapes
	- Files can end up spread all over, so use htar to aggregate into bundles of 100 GB - 2 TB
	- Archive the way you intend to retrieve the data

<https://docs.nersc.gov/filesystems/archive/> [https://docs.nersc.gov/filesystems/archive\\_access/](https://docs.nersc.gov/filesystems/archive_access/)

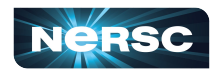

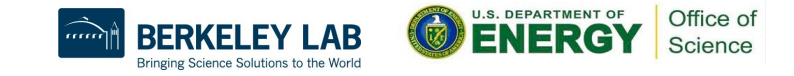

# "Global Common": Software Filesystem

For: Software stacks - Why? Library load performance

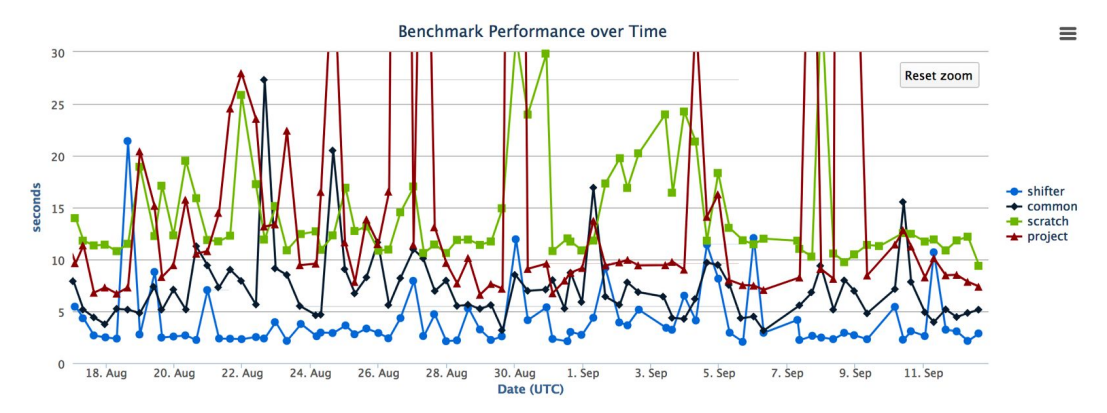

- Group writable directories similar to community, but with a smaller quota, /global/common/software/<projectname>
	- Write from login node; read-only on compute node
- Smaller block size for faster compiles than project

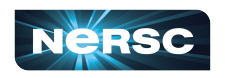

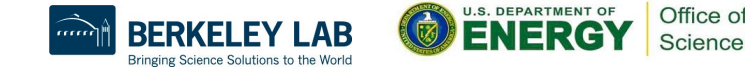

### Home Directories

- For: Source files, compiling, configuration files
- 20G quota
- Not intended for intensive I/O (e.g. application I/O) use Scratch instead
- Backed up monthly by HPSS
- Snapshots are also available e.g. my homedir is at /global/homes/.snapshots/2020-06-14/w/wbhimji

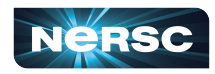

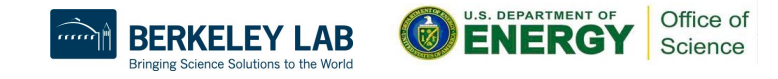

## Simplified NERSC File Systems

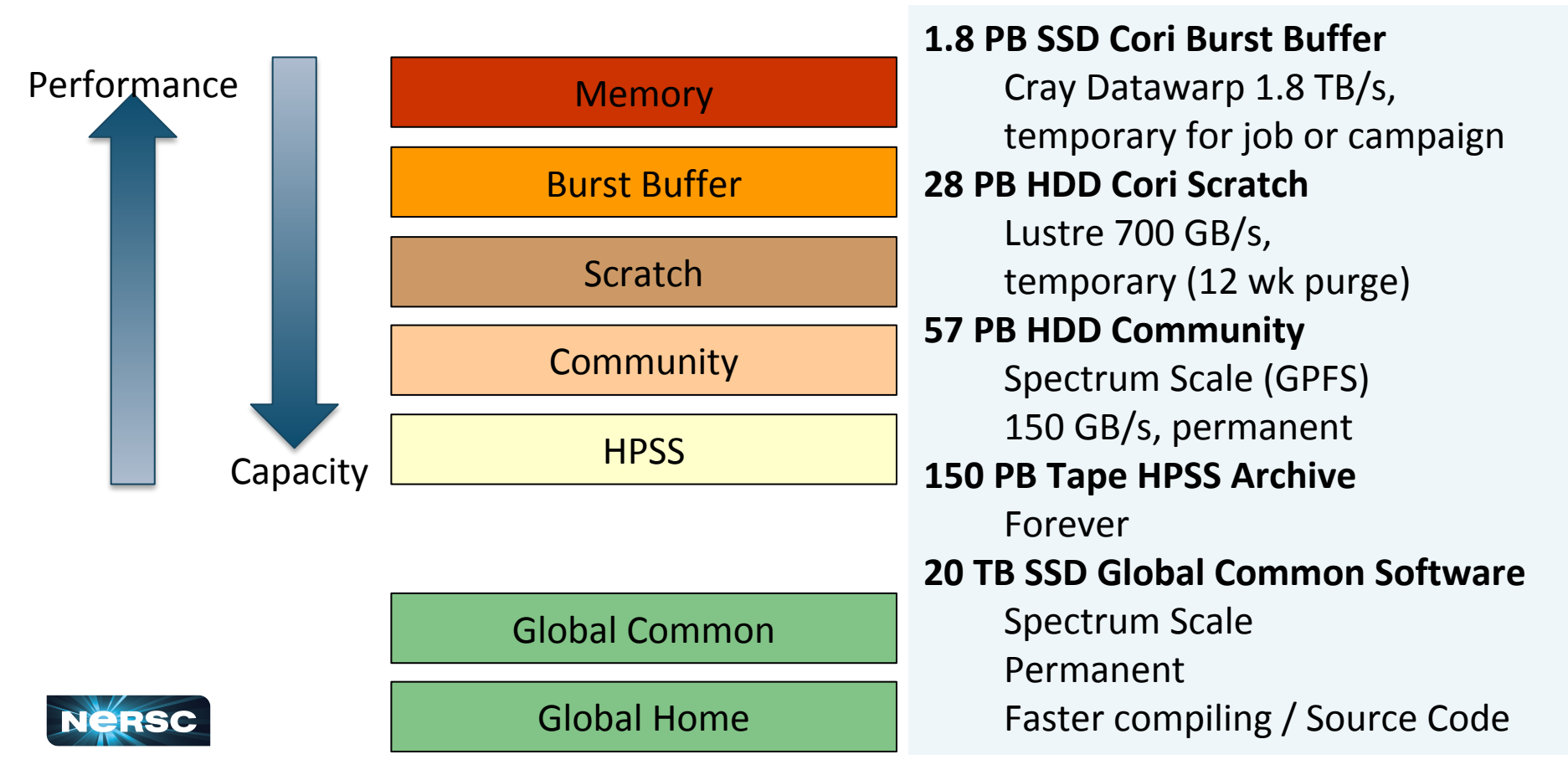

### Data Dashboard

#### Data Dashboard

Showing disk space and inode usage for project directories at NERSC to which you have access as PI. PI proxy, or user (includes/project, /p

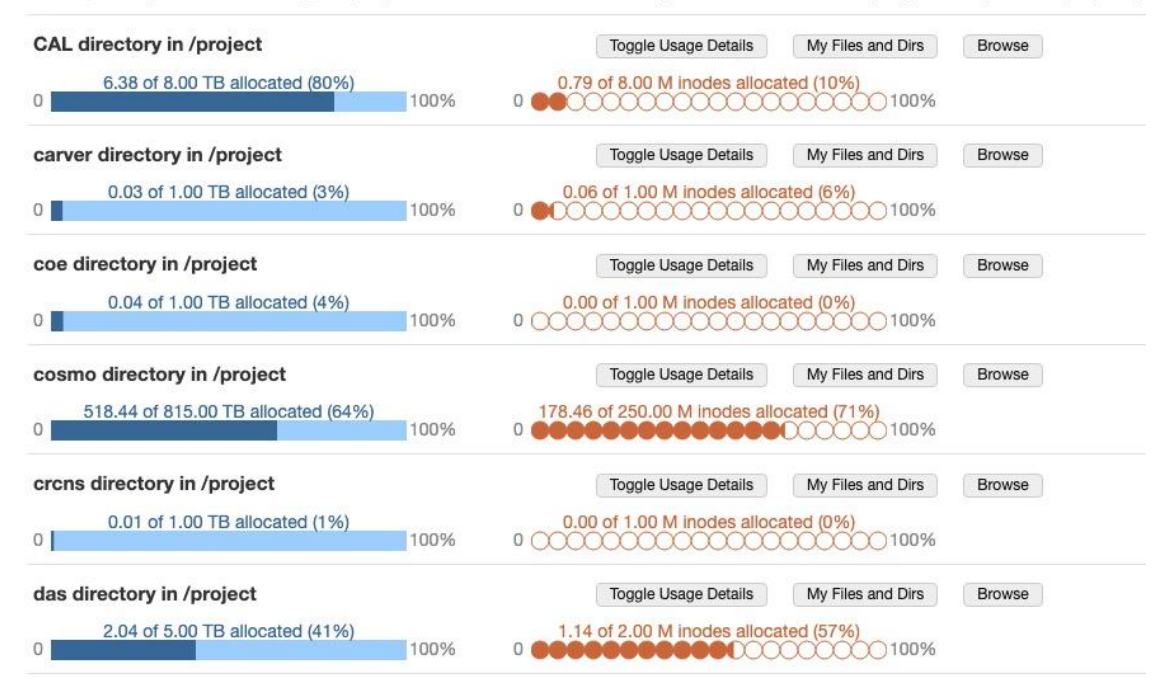

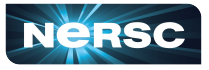

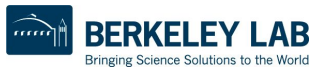

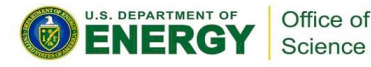

## Data Dashboard: Usage Reports

#### Data Dashboard

Showing disk space and inode usage for project directories at NERSC to which you have access as PI, PI proxy, or user (includes /project, /projecta, and /projectb/sandbox)

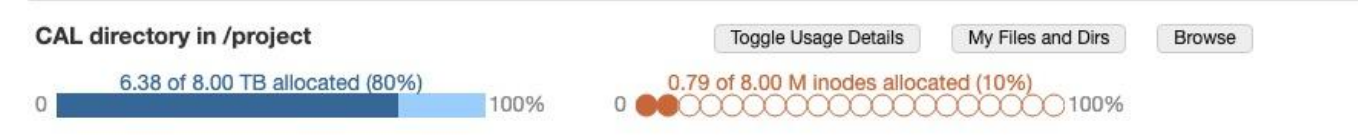

Data as of Thu Jun 20 2019 23:59:59 GMT-0700 (Pacific Daylight Time) Breakdown of allocation usage:

#### user % of space allocation

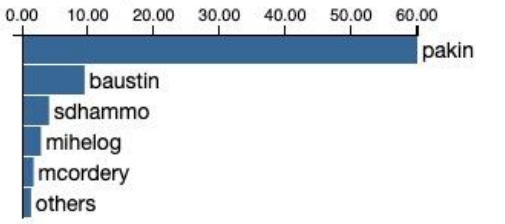

#### user % of inode allocation

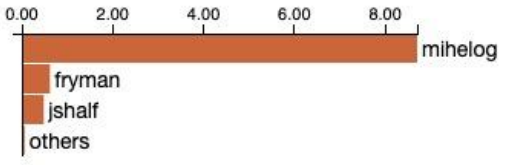

#### group % of space allocation

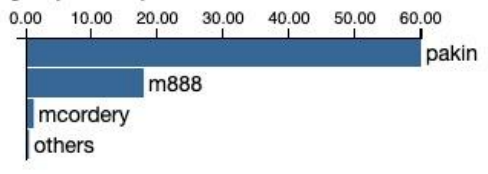

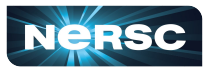

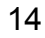

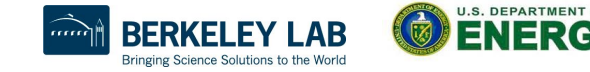

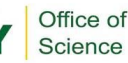

### Adjusting Quotas in IRIS

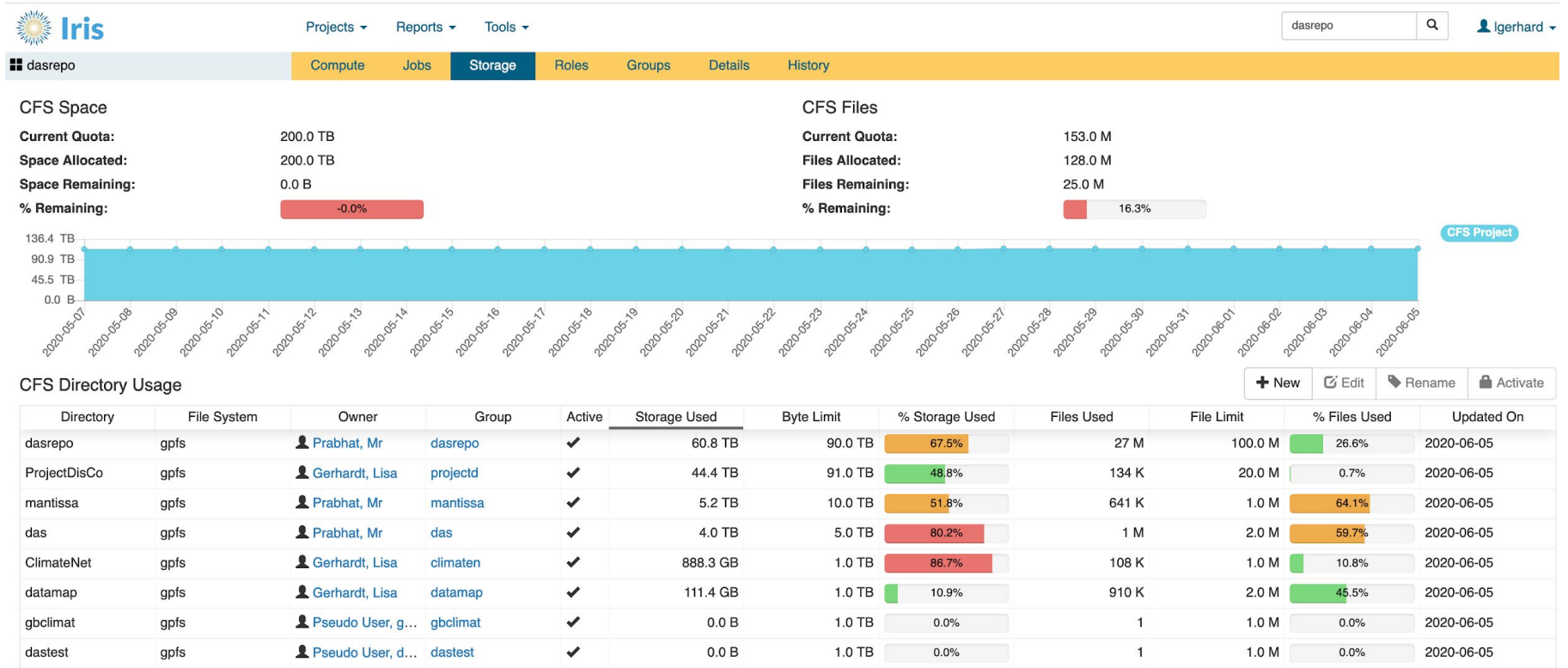

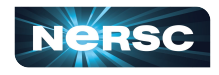

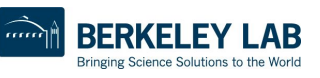

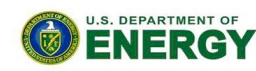

Office of

Science

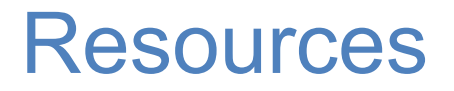

● Cori File Systems

<https://docs.nersc.gov/filesystems/>[/](https://www.nersc.gov/users/storage-and-file-systems/i-o-resources-for-scientific-applications/optimizing-io-performance-for-lustre/)

● NERSC Burst Buffer Web Pages

<https://docs.nersc.gov/filesystems/cori-burst-buffer/>

● Example batch scripts

<https://docs.nersc.gov/jobs/examples/#burst-buffer>

● DataWarp Users Guide

https://pubs.cray.com/bundle/XC Series DataWarp User Guide S-2558 publi sh S2558 final/page/About XC Series DataWarp User Guide.html

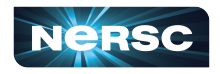

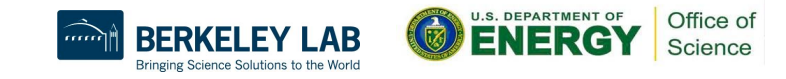

Thank You and Welcome to NERSC!

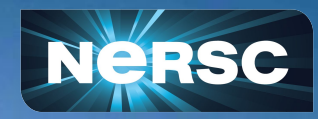